$Cognome \ldots \ldots \ldots \ldots \ldots \ldots \ldots \ldots \ldots \ldots \ldots$ Nome . . . . . . . . . . . . . . . . . . . . . . . . . . . . . . . . . . . Matricola . . . . . . . . . . . . . . . . . . . . . . . . . . . . . . . In blu sono indicate le risposte agli esercizi. Naturalmente per gli esercizi 1, 2, 3, in cui è richiesta la scrittura di codice, sono possibili differenti soluzioni.

## Programmazione

Prova scritta del 4 febbraio 2014 TEMPO DISPONIBILE: 2 ore

Negli esercizi proposti si utilizzano le seguenti classi:

- *•* Classe astratta Number: ogni oggetto della classe rappresenta un numero. La classe possiede un costruttore privo di argomenti. Nelle librerie standard alcune classi involucro (ad esempio Integer, Long, Float e Double) sono definite estendendo Number.
- *•* Classe InsiemeNumeri: ogni oggetto della classe rappresenta un insieme di oggetti Number. Tra i metodi forniti dalla classe vi sono:
	- public Integer maxInteger() Restituisce il riferimento all'oggetto di tipo Integer che rappresenta il valore più grande tra tutti gli oggetti Integer presenti nell'insieme. Se l'insieme non contiene nessun oggetto Integer il metodo restituisce
		- null. - public Integer minInteger()
			- Analogo al precedente, per determinare il minimo Integer nell'insieme.
		- public Integer diffMaxMinInteger() Restituisce la differenza tra il massimo e il minimo valore Integer presenti nell'insieme.

1. Scrivete l'implementazione del metodo diffMaxMinInteger, *senza conoscere* l'implementazione di InsiemeNumeri, ma utilizzando gli altri metodi forniti dalla classe. In questa versione supponete che l'insieme contenga sempre almeno un valore di tipo Integer.

```
 public Integer diffMaxMinInteger() {
  return this.maxInteger() - this.minInteger();
 }
                                                                    I riferimenti this utilizzati per richiamare i metodi possono 
                                                                    essere omessi.
```
2. Riscrivete quanto richiesto per l'esercizio precedente, in modo che il metodo diffMaxMinInteger sollevi una eccezione di tipo RuntimeException se l'insieme non contiene alcun valore di tipo Integer (la classe RuntimeException fornisce un costruttore che riceve come argomento una stringa).

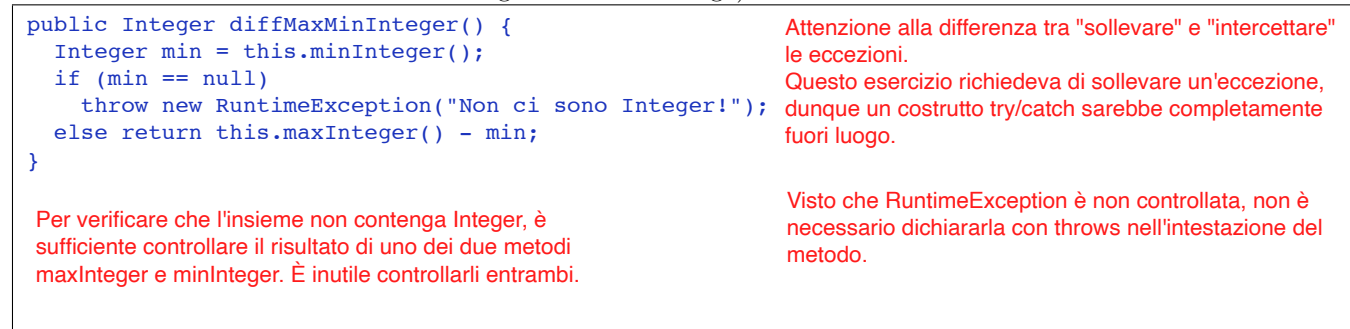

3. La classe InsiemeNumeri è implementata mediante un unico campo private Number[] numeri

che si riferisce ad un array contenente i numeri presenti nell'insieme. Scrivete l'implementazione del metodo maxInteger. *Ricordate che grazie al meccanismo di unboxing `e possibile applicare operatori di confronto come < e > a due riferimenti di tipo Integer (non Number!) per confrontare i valori degli oggetti associati. In alternativa, il confronto pu`o essere e*ff*ettuato utilizzando il metodo compareTo (il metodo `e fornito da Integer, non da Number!).*

```
 public Integer maxInteger() {
      Integer max = null;
      for (Number n: numeri)
        if (n instanceof Integer) {
          Integer i = (Integer) n;if (max == null || i > max)
             max = i;\vert \vert \vert }
      return max;
 }
                                                 Si esaminano uno dopo l'altro i riferimenti contenuti nell'array (ciclo for-each).
                                                 Per ogni riferimento a un oggetto di tipo Integer (verifica effettuata utilizzando l'operatore 
                                                 instanceof) si confronta il valore dell'oggetto associato con il massimo precedente 
                                                 (variabile max), aggiornando max nel caso l'oggetto considerato rappresenti un valore 
                                                 Integer maggiore.
                                                Il confronto viene effettuato utilizzando l'operatore > che, come indicato nel testo 
                                                 dell'esercizio, è applicabile a operandi di tipo Integer, ma non di tipo Number. A tale scopo
                                                 è necessaria la forzatura del riferimento n al tipo Integer, ottenendo il riferimento i 
                                                 utilizzato nel confronto.
                                                 La variabile max viene inizializzata a null. Tale valore verrà mantenuto fino a quando non 
                                                 viene individuato per la prima volta un oggetto di tipo Integer. In tal caso, eseguendo la 
                                                 selezione "if (max == null II ...", la condizione risulta vera (senza che sia effettuato il
                                                 confronto i > max grazie al meccanismo della lazy evaluation) e a max viene assegnato il 
                                                 valore di tale Integer. Se non ci sono valori Integer, alla fine max conterrà il riferimento 
            null, che verrà restituito come richiesto dal contratto del metodo. ATTENZIONE:
   È sbagliato inizializzare la variabile max assegnandole il primo elemento dell'array: non è detto che esso sia di tipo Integer!
   È sbagliato iniziale la variabile max assegnandole zero: l'array potrebbe contenere anche (o solo) valori negativi
   L'operatore di confronto > non è applicabile a Number, dunque è necessaria la forzatura (discorso analogo se si usa compareTo)
   Il metodo statico parseInt della classe Integer riceve come argomento un riferimento String. Pertanto se si fornisce un Number
   come argomento il compilatore segnala un errore di tipo.
   Si scrive "instanceof" e non "istanceof"
```
Negli esercizi seguenti supponete di disporre anche di una classe concreta di nome Alfa, sottoclasse di Number. Alfa possiede un *unico costruttore* che riceve come argomento un valore di tipo int. Tra i metodi di Alfa vi è public int intValue() che restituisce il valore specificato al momento della creazione dell'oggetto. Ad esempio, il metodo intValue() di un oggetto costruito invocando new Alfa(123) restituisce 123.

```
4. Considerate le seguenti classi:
public class Beta extends Alfa {
  private int x, y;
  private static int z = 2;
  public Beta(int s, int t) {
    super(z);x = s;
    y = t;
    z = s + t - z;
  \overline{ }public int intValue() {
    return super.intValue() + x + y;
  }
  public static int getStatico() {
    return z;
  }
}
```

```
class Prova {
 public static void main(String[] args) {
   System.out.println(Beta.getStatico()); //1
   Alfa a = new Beta(5, 8);System.out.println(a.intValue()); //2
   a = new Alta(10);System.out.println(a.intValue()); //3
   System.out.println(Beta.getStatico()); //4
  }
}
```
Scrivete in ogni riquadro l'output prodotto dall'istruzione di stampa seguita dal commento indicato:

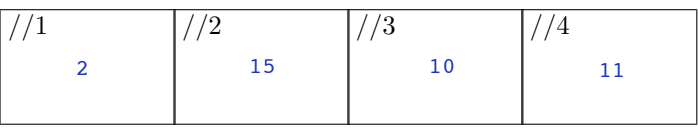

Attenzione alla differenza tra campi e campi statici!

5. Oltre alle classi utilizzate negli esercizi precedenti, considerate una classe Gamma che estende Alfa e implementa un'interfaccia In.

a. Nel riquadro che precede ciascuna affermazione, scrivete V se l'affermazione è vera, F se è falsa:

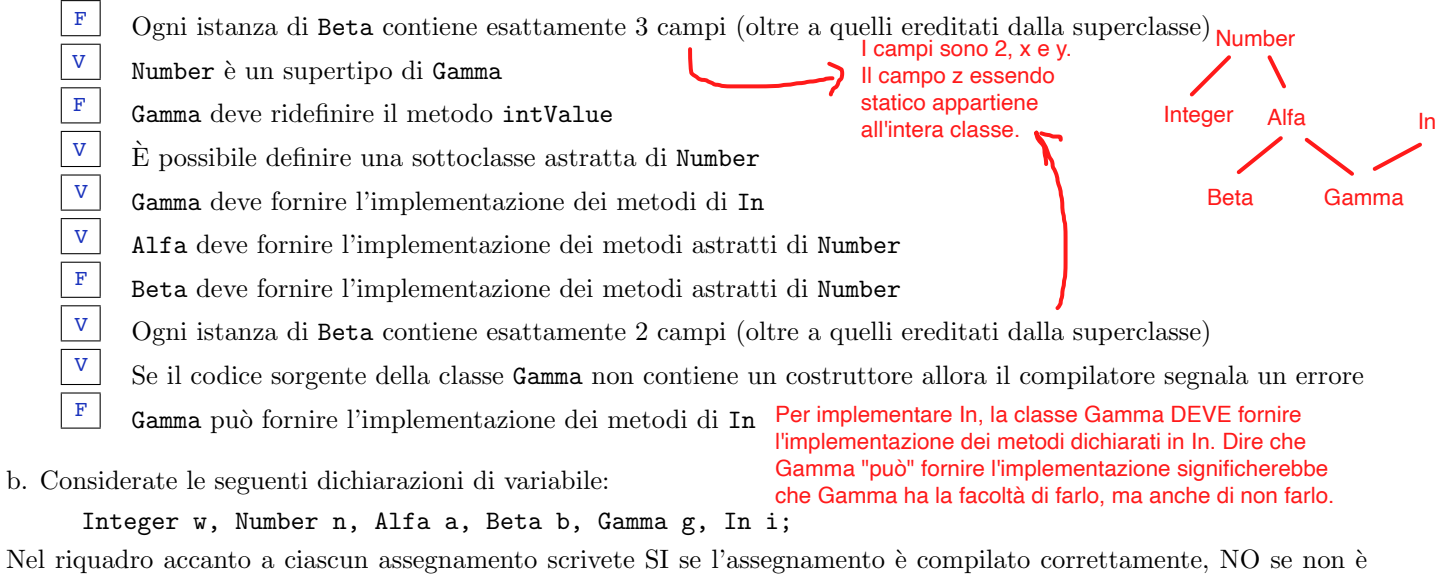

Gerarchia

compilato correttamente (supponete che al posto di ... vi siano gli argomenti opportuni):

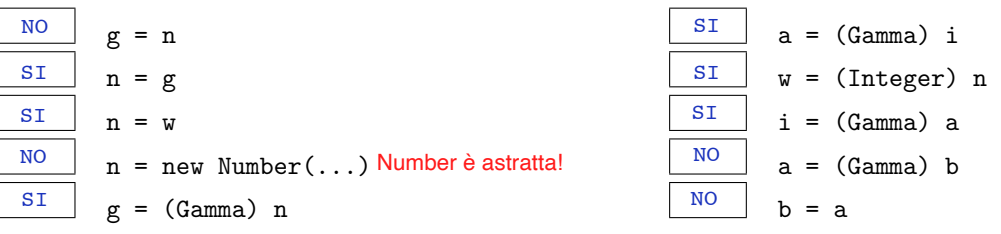

c. Nel riquadro che precede ciascuna affermazione, scrivete V se l'affermazione è vera, F se è falsa: Per definizione tutte le eccezioni di tipo

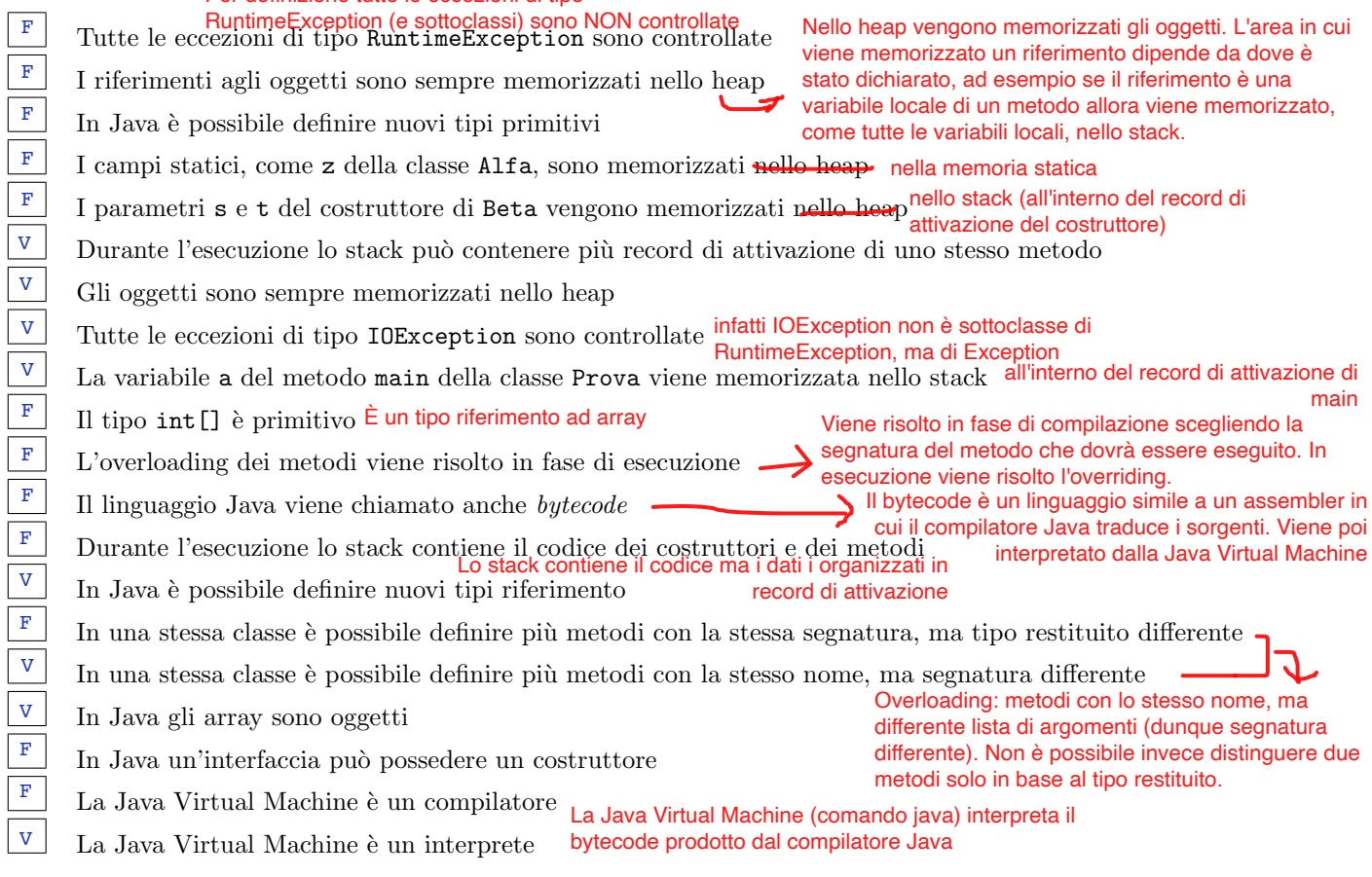

6. Considerate la dichiarazione di variabile String[] nomi e il seguente frammento di codice:

```
int x = 0;
try {
  x = \text{nomi}[x].\text{length}( ) / \text{nomi}[x].\text{length}( );
} catch (ArithmeticException e) {
  x = x + 15;
} catch (ArrayIndexOutOfBoundsException e) {
  x = x + 22;
} catch (NullPointerException e) {
  x = x + 29;
}
```
Ricordando che:

- ArithmeticException viene sollevata in caso di anomalie nel calcolo di operazioni aritmetiche,
- ArrayIndexOutOfBoundsException viene sollevata quando si tenti di accedere a una posizione inesistente in un array,
	- NullPointerException viene sollevata quando si tenti di accedere a un oggetto tramite un riferimento null, - "" indica la stringa vuota,

1

29

15

22

indicate nel riquadro corrispondente, in ciascuno dei seguenti casi, il valore della variabile x dopo l'esecuzione:

(a) l'array riferito da nomi contiene (nell'ordine indicato) riferimenti a oggetti che rappresentano le stringhe "formica", "cane", "".

```
(b) nomi contiene null.
```
- (c) l'array riferito da nomi contiene (nell'ordine indicato) riferimenti a oggetti che rappresentano le stringhe "", "formica", "cane".
- (d) l'array riferito da nomi è vuoto.
- 7. Considerate il seguente metodo ricorsivo. Scrivete il risultato restituito dalle chiamate indicate nei due riquadri:

```
... int f(int x) {
  if (x \leq 1)return 3;
  else
    return 3 * f(x / 2) + x;
}
```
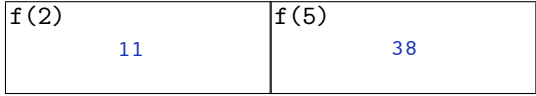